The copy filmed here has been reproduced thanks to the generosity of:

> Seminary of Québec Library

Tha imagas appaaring hara ara tha beat quality posaibla considaring tha condition and lagibility of the original copy and in keeping with the filming contract spacificationa.

Original copiaa in printad papar covars ara filmad beginning with the front cover and ending on tha last page with a printed or illustrated impression, or the back cover when appropriate. All other original copies are filmed beginning on the first page with a printed or illustrated impression, and ending on the last page with a printed or illustratad imprasaion.

Tha last racordad frama on aach microficha shall contain the symbol -> (meaning "CON-TINUED"), or the symbol  $\nabla$  (meaning "END"), whichever applies.

Maps, plataa, charts, atc, may ba filmad at different reduction ratios. Those too large to be entirely included in one exposure ara filmsd beginning in the upper left hand corner, left to right and top to bottom, as many <sup>f</sup>rames aa required. The foliowing diagrams illustrate the method:

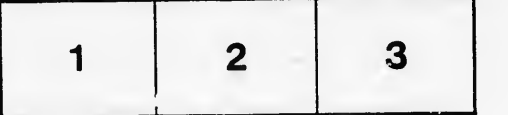

L'exemplaire filmé fut reproduit grâce à la générosité de:

> Séminaire de Québec Bibliothèque

Les images suivantes ont été reproduites avec le plua grand soin, compte tenu de la condition at de la netteté de l'exemplaire filmé, et en conformité avec les conditions du contrat de flimage.

Les exemplaires originaux dont la couverture en papier est imprimée sont filmés en commençant par le premier plat at en terminant soit par la dernière page qui comporte une empreinte d'Impression ou d'illustration, soit par le second plat, selon le cas. Tous les autres exemplaires originaux sont filmés en commençant par la première page qui comporte une empreinte d'impression ou d'illustration et en terminant par la dernière page qui comporte une telle empreinte.

Un dea symbolea suivants apparaîtra sur la dernière image de chaque microfiche, selon le cas: le symbole - signifie "A SUIVRE", le symbole V signifie "FIN".

Les cartes, planches, tableaux, etc., peuvent âtre filmés à des taux de réduction différents. Lorsque le document est trop grard pour âtre reproduit en un seul cliché, il est filmé à partir de l'angle supérieur gauche, de gauche à droite, et de haut en bas, en prenant le nombre d'images nécessaire. Les diagrammes suivants illuatrent la méthode.

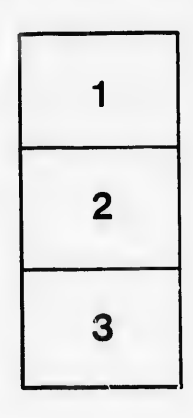

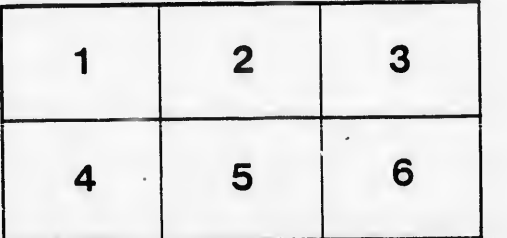

ails du difier une nage

rrata Ó.

pelure, 'nà

32 X